## **GetDP Crack Torrent (Activation Code) Download X64**

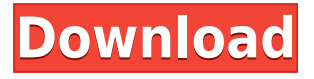

**GetDP Crack + [32|64bit]**

The goal of this tutorial is to introduce the general philosophy behind GetDP and how it can be used to create applications for solving problems involving time dependent electromagnetic fields. Scenarios covered: In the case study, you will be creating an application to model and solve time dependent problems in electromagnetics. To this end, the scope of the application will be as follows: To solve problems that are based on finite elements, namely, 1D, 2D and 3D. To solve problems with any number of modes of propagation. To solve the differential equations using the Finite Element Method. To solve the system of linearized differential equations. In order to accomplish this, we need to define the parameters of the problem in three major

parts: The mathematical model The discrete structure The PDEs (partial differential equations) solver As you will see, this tool is able to make things easier and faster than you may expect. If you are a seasoned veteran of working with such tools, then you can imagine what can be achieved with GetDP. Time to try your hand at something new. Let's get started: Step 1: Installing the software Before you get started, you will need to open the GetDP application as depicted in the screenshot above. The application is available for both Windows and Linux platforms. If you are using Mac OS, you can download and install the Beta release. Once you have the application opened, we are going to enter the application. Step 2: The first time you open the application, you will need to specify what you would like to enter into the mathematical model. To do this, you will need to enter the components of the equation and their names as well as their variables, arguments and coefficients. After you have finished entering the parameters, you will need to double-click on the "Send" button. This action will kick you to the next screen which allows you to define your discretization in terms of the various spatial or temporal meshes. You can either select the different types of meshes or define your own by creating your own meshes. This is a very user-friendly

interface that makes things easier and faster. To add your first mesh, you will need to doubleclick the text that says "Add Mesh." This will kick you to the next screen. As mentioned earlier, this is the type of mesh that

## **GetDP Crack Free License Key [Updated] 2022**

GetDP Activation Code is a software developed to help students, engineers, and researchers solve differential equations of a wide range of physics and mathematics. It provides a wide variety of built-in techniques that can be easily used in almost any problem, whether it is a one-dimensional, two-dimensional, threedimensional or even time-dependent problem. It is also ideal for embedded applications where you need to solve a PDE without having access to a programming language. GetDP Full Crack can solve a wide variety of problems. The power and versatility of the software comes from the framework that supports a wide range of input and output modes that offer flexibility when setting up and solving the problem. For example, the problem itself can be discrete, continuous, or a mixture of both. However, the most useful feature of the

software is that it has a wide range of interfaces for compatibility with a wide range of programming languages and application programming interfaces (APIs) that allows users to solve their problems with just a few clicks. It also includes the ability to customize and extend the framework for your own purpose. Examples of users include students, researchers, engineers, and programmers. It also includes experts in the various application areas, such as acoustics, electromagnetics, elasticity, fluid mechanics, and more. The broad utility of GetDP Torrent Download means that you can use it in a wide range of problems. Although the software works with all types of modes (one-, two-, and three-dimensional), we primarily cover a one- and two-dimensional problem. The basic idea behind the interface is to convert the differential equation into an algebraic equation that can be easily solved using the solvers that are available with GetDP Serial Key. We begin with a one-dimensional problem that describes the vibration of a cantilever. This problem can be solved using the well-known theory of vibration and modes. We can also solve the same problem using a finite element analysis. This is explained in detail in the tutorial. In the first case, we define the problem and solve it using the discrete technique. We define the problem of a

cantilever vibrating and show that the problem is solved. In the second case, we solve the problem using the finite element technique. We define the problem using the finite element technique, solve it, and show that the solver uses the same numerical approximation method that we used for discrete. The onedimensional problem of the cantilever is a simple one. It can be solved using 2edc1e01e8

GetDP provides an integrated environment to solve differential equations, interfacial problems, thermal and structural problems. It allows you to define the problem structure and solve it by using a finite element approach. It is a  $C/C++$  code developed using  $C#$  version (current version 5.0). GetDP is written in  $C#$ version 5.0 and is distributed with the.NET Framework 3.5. The release version is GetDP-5.0. It has been tested with Visual Studio 2010 (C#, C++ and C++/CLI). Feature: - Mathematical expression editor - Mathematical expression compiler - Scripting language (Command-Line) - Debugger (Intellitrace) - Assembly, C++, Ml, PY and Fortran compilers - Precision of doubleprecision numbers (with the idea of 14-12 format) - Program source code management (Git version control system) - Language mapping for C/C++, Fortran, PY, Ml, and Python - Integration of several discrete quantities - Boundary conditions - Continuum conditions - Output and reference fields - Automatic differentiation (gadget tool) - Graphical User Interface (GUI) - Embeddable with a menu (look and feel) - Support of single and multiple applications - Support of several control programs - Document by source code

(code generated by the compiler and with comments) - Compact (no class definition needed) - Non-coded memory space (no array of class) - Support for several analysis (truss, analysis by eigenvalue, thermal analysis,...) - User-defined data types - Definition of complex constants - Definition of non-standard symbols (apostrophe, double quotes,...) - Symbolic constants - Differential operators, e.g., convection - Integration tools - Time states: transient, static, harmonic, sinusoidal and eigenvalue - Differential equations in 1D, 2D both plane and asymmetric and 3D - Discretization of de Rham-type complexes by finite elements - Convergence analysis for time states - Multi-threading support - Definition of arbitrary constants - Automatic discretization of variables - Graphical User Interface (GUI) - Command-Line interfacing - Integration of the.NET Framework Description: The

<https://techplanet.today/post/2001-hyundai-elantra-service-manual-download-top> <https://reallygoodemails.com/fricinxscolta> <https://techplanet.today/post/family-beach-pageant-part-2-enature-repack>

- <https://reallygoodemails.com/guiposplecnu>
- <https://techplanet.today/post/sony-walkman-atrac-3-plus-software-best-download>

The GetDP application has been designed to act as a scientific environment for obtaining solutions to integrodifferential equations. The tool comes with an assembly of computational tools that enable you to create a transcript of the mathematical expression of the problem and hence, define the structure of the problem. You can define the structure of the problem essentially entails gathering the objects and using functions, arguments, discrete quantities and the associated differential operators. The expression definitions are actually the basic tool of the application and can be anything from built-in functions to user-defined operators and arguments depending on space and time. As you would expect, the utility also supports constants, namely string, real and integral elements that have the same meaning and syntax in C and C++. Likewise, the operators you can use need to be very similar to the ones commonly used in the aforementioned programming languages. While it was initially developed as a computational helper for the electromagnetic field, it integrates several coupling methods that make the app suitable for defining and solving any sort of problem. Among the methods that have been coupled by now, you can count finite and boundary (experimental) as well as integral volume methods. In addition, the tool supports

all types of modes – 1D, 2D both plane and asymmetric and 3D – along with time states, such as transient, static, harmonic, sinusoidal and eigenvalue. Therefore, the program can come in handy if you are working on problems that entail determining mechanical, acoustic and thermal phenomena. All in all, the idea behind GetDP is to help you solve finite elements problems to discretize de Rham-type complexes in 1D, 2D and 3D. If you are constantly working on projects that entail such elements, but are unsure how to define the problem, then you can rest assured you have an extensive tutorial where you can learn the ins and outs of the app. As you can tell, the tool is available both for desktop as well as cloud versions and you can download the one you like. Features: - Helps you define the structure of the problem via discretization - Uses finite elements methods - Supports a wide range of modes – 1D, 2D both plane and asymmetric and 3D – along with time states, such as transient, static, harmonic, sinusoidal and eigenvalue. - Defines the structure of the problem via matrices and element lists. Download and get the whole app today! Note: The demo version is free to download and use for evaluation purposes only. For more details, click on the "User Guide" button on the toolbar of GetDP. GetDP Online Help: You can see a detailed

online help at any time by pressing the "Help" key on the keyboard. How to Install GetDP on

Requires 2.6.23. Mepis 6.1 (the version it was made for) is not compatible with a system made for 6.0. To make it compatible with an existing system, use the commands: OpenSUSE Linux Enterprise Server 11 SP2 OpenSUSE Linux Enterprise 11 SP2 OpenSUSE Linux 11 SP2 OpenSUSE Linux 10.3 OpenSUSE Linux 10.2 OpenSUSE Linux 10.1 OpenSUSE Linux 9.

<https://aqaratalpha.com/slide-show-viewer-keygen-pc-windows-april-2022/> [https://boatripz.com/wp-content/uploads/2022/12/BlazeVideo-HDTV-Player-Crack](https://boatripz.com/wp-content/uploads/2022/12/BlazeVideo-HDTV-Player-Crack-Patch-With-Serial-Key.pdf) [-Patch-With-Serial-Key.pdf](https://boatripz.com/wp-content/uploads/2022/12/BlazeVideo-HDTV-Player-Crack-Patch-With-Serial-Key.pdf) [https://cambodiaonlinemarket.com/wp-content/uploads/2022/12/Nifty-Photo-Publ](https://cambodiaonlinemarket.com/wp-content/uploads/2022/12/Nifty-Photo-Publisher-Crack-License-Key-Full-Free-WinMac.pdf) [isher-Crack-License-Key-Full-Free-WinMac.pdf](https://cambodiaonlinemarket.com/wp-content/uploads/2022/12/Nifty-Photo-Publisher-Crack-License-Key-Full-Free-WinMac.pdf) <http://berlin-property-partner.com/?p=71898> [https://fotofables.com/wp-content/uploads/2022/12/JC\\_Lock\\_Workstation.pdf](https://fotofables.com/wp-content/uploads/2022/12/JC_Lock_Workstation.pdf) <https://endlessorchard.com/endura-pc-cleaner-crack-3264bit/> <http://manpower.lk/?p=4632> [https://www.sendawin.com/wp-content/uploads/2022/12/CMDownloader-Crack-D](https://www.sendawin.com/wp-content/uploads/2022/12/CMDownloader-Crack-Download-X64-Latest-2022.pdf) [ownload-X64-Latest-2022.pdf](https://www.sendawin.com/wp-content/uploads/2022/12/CMDownloader-Crack-Download-X64-Latest-2022.pdf) <https://kevinmccarthy.ca/nut-chords-32-crack/> [http://communitytea.org/wp-content/uploads/2022/12/CryptoSys-API-Server-Editi](http://communitytea.org/wp-content/uploads/2022/12/CryptoSys-API-Server-Edition.pdf) [on.pdf](http://communitytea.org/wp-content/uploads/2022/12/CryptoSys-API-Server-Edition.pdf)